**Custom Report: Student Voice – Teacher Results:** This report displays response scores for each question in the student voice survey. One teacher per school and survey window are reported per page. Survey questions are grouped by construct and includes the construct score. Results are available only if there are a minimum of 10 student responses to a teacher survey and the survey window has ended.

**KDE Contact:** Student Voice Program assistance – [Office of Teaching and Learning, Division of Next Generation Professionals](mailto:teacherleader@education.ky.gov) Student Voice Technical Contact - [Shale Detwiler](mailto:shale.detwiler@education.ky.gov)

**Pathway:** KY State Reporting > KDE Reports > Student Voice – Teacher Results *NOTE: Users must be granted access by local KSIS administrator before they will see this report.*

## **Selection Criteria**:

- 1. Enter the date range for when survey windows **ended**. Active surveys will not be included in results.
- 2. Select one or more schools to be included. Choose multiple schools by clicking on the school name while holding down the CTRL key.
- 3. Enter a Teacher's Person ID as displayed on the Demographics tab. If no teacher is selected, the report will run for all teachers.

**Report Sample:** Available as PDF report only.

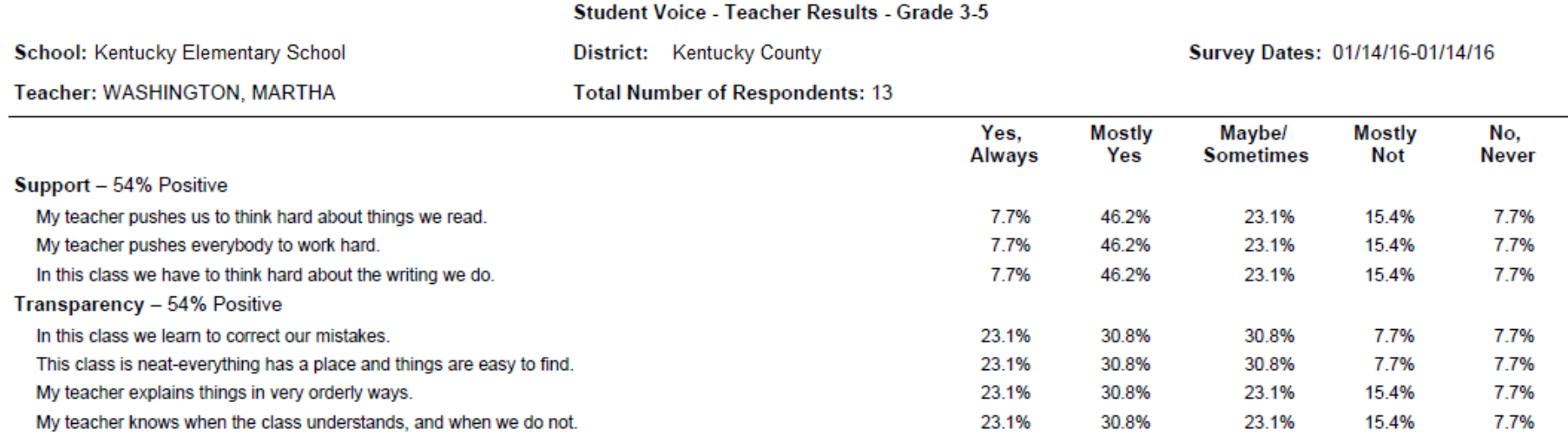

**Suggested Report Uses:** (This report is in a PDF format and is view only.)

- 1) Provide a teacher with question level details for their Student Voice Survey Results
- 2) As a tool for teachers and evaluators in developing self reflections and growth goals.
- 3) As a reference by a teacher for self-reflection when determining areas of growth and effectiveness.
- 4) As a reference by an evaluator to discuss a teacher's self-reflection and growth goals.

## **Data Details and Definitions:**

- Report header contains the school name, district name, survey window start and end dates, teacher name, and the total number of valid survey responses (surveys completed between 7am and 5pm local time).
- Response score is determined by the total number of responses for the response type divided by the total number of responses for the question.
- Construct score is determined by the total number of positive responses\* divided by the total number of responses for the construct.
- Postive responses are considered to be:
	- o Grade 3-5 Survey: "Yes, Always" and "Mostly Yes" except for Discipline, Students behave so badly…. where "Mostly Not" and "No, Never".
	- o Grade 6-12 Survey: "Totally True" and "Mostly True".
- Access to this report allows access to results for all teachers in a school. Assign tool rights appropriately.
- KDE routinely purges student voice survey data. Be sure copies are securely kept if records will be needed in the future.